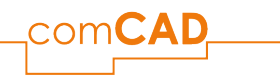

## ONLINE Kurs A-E02: Architektur Einsteiger - Gebäude konstruieren

**Voraussetzungen:** Teilnahme am Lehrgang Architektur Einsteiger – Ideen umsetzen A-E01

**Technik**: Voraussetzung für die Online-Schulung sind zwei Bildschirme und ein Zoom Client.

## **Kursbeschreibung:**

Dieser Kurs unserer Lehrgangsreihe Architektur vermittelt die Grundlagen der BIM-Planung. Der Gebäudeentwurf unseres Beispielprojektes wird mit den intelligenten BIM-Werkzeugen Wände Fenster Türen Boden/Decke schrittweise aufgebaut.

Unsere Trainer zeigen Ihnen neben den Tipps und Tricks für ein einfaches Planen mit Geschossen effiziente Methoden für das Erstellen, Anpassen und Ändern der Intelligenten 3D-Bauteile. Das Bemaßen und Beschriften sind ebenso Kursinhalt wie das Ableiten von Grundrissen, Schnitten und Ansichten aus dem 3D-Modell zur Planausgabe von Entwurfsvarianten.

**Inhalte:**

BIM-Werkzeuge einsetzen:

- intelligente Bauteile Wand, Boden Decke erstellen und anpassen
- eigene Stile für Wand und Boden erstellen
- effektiver Einsatz von vorgefertigten Stilen für Fenster Türen
- **Bemaßung**
- Kotenbemaßung
- intelligentes Beschriften
- Nutzungsarten und Flächenberechnung nach DIN277
- Datenvisualisierung

## **Schulungsgebühren:**

Pro Person: 435,- € zzgl. MwSt.

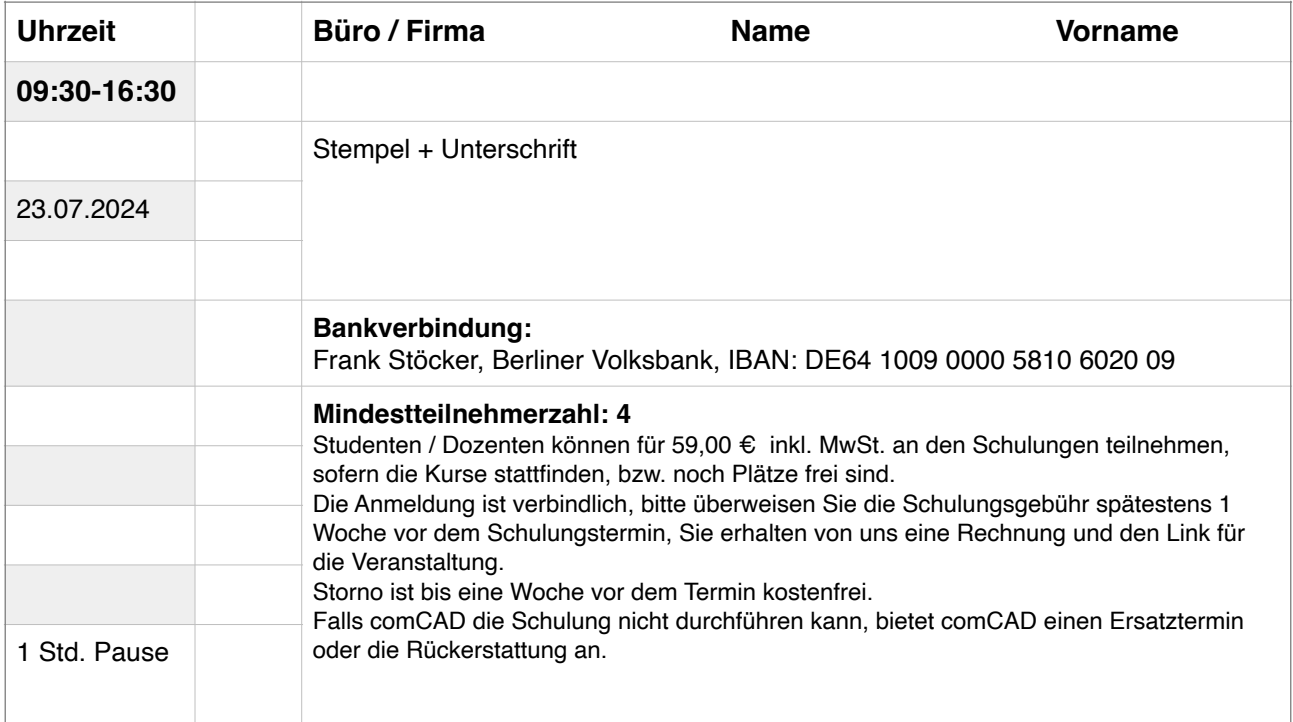